## **Notes On Hashing Mit**

pdf free notes on hashing mit manual pdf pdf file

Notes On Hashing Mit hashing function be a simple modulus operator i.e. array index is computed by finding the remainder of dividing the key by 4. Array Index := key MOD 4 Then key values 9, 13, 17 will all hash to the same index. When two(or more) keys hash to the same value, a collision is said to occur.  $k = 130$ hash table  $(I, J)$  1 2 1 3 Key Hash k = 9 function Hashed value 9 NOTES ON HASHING - MIT Download English-US transcript (PDF) Today starts a two-lecture sequence on the topic of hashing, which is a really great technique that shows up in a lot of places. So we're going to introduce it through a problem that

comes up often in compilers called the symbol table problem. And the idea is that we have a table S holding n records where each record, just to be a little more explicit here. Lecture 7: Hashing, Hash Functions | Video Lectures ... Hashing: • find function h mapping M into table of size n ˝ m • Note some items get mapped to same place: "collision" • use linked list etc. • search, insert cost equals size of linked list • goal: keep linked lists small: few collisions Hash families: • problem: for any hash function, some bad input (if n items, then m/n ... Hashing - Massachusetts Institute of Technology Bookmark File PDF Notes On Hashing Mit Notes On Hashing Mit hashing function be a simple modulus operator i.e. array index is computed by

finding the remainder of dividing the key by 4. Array Index := key MOD 4 Then key values 9, 13, 17 will all hash to the same index. When two(or more) keys hash to the same value, a collision is Notes On Hashing Mit modapktown.com Read Free Notes On Hashing Mit Notes On Hashing Mit Recognizing the exaggeration ways to acquire this ebook notes on hashing mit is additionally useful. You have remained in right site to begin getting this info. get the notes on hashing mit colleague that we have the funds for here and check out the link. Notes On Hashing Mit agnoleggio.it Hashing Study Notes Division Method:. Mapping a key K into one of m slots by taking the remainder of K divided by m. Example: Assume a

table... Mid-Square Method:. Mapping a key K into one of m slots, by getting the some middle digits from value K2. Example: 3121... Folding Method:. Divide the key K ... Hashing Study Notes : GATE & PSU CS Read the lecture notes on: Hashing I: Chaining, hash functions; Hashing II: Table doubling, Karp-Rabin ... MIT OpenCourseWare is a free & open publication of material from thousands of MIT courses, covering the entire MIT curriculum. No enrollment or registration. Freely browse and use OCW materials at your own pace. There's no signup, and no ... Hashing and Classes - MIT OpenCourseWare the hash function and random access to the slot whereas the comes from searching the list. This is equal to  $O(1)$  if =  $O(1)$ , i.e., m= (n).

Hash Functions. We cover three methods to achieve the above performance: Division Method:  $h(k) =$ kmodm This is practical when mis prime but not too close to power of 2 or 10 (then just depending on low bits/digits). Lecture 8: Hashing I -

ocw.mit.edu Description: This lecture starts with dictionaries in Python, considers the problems with using a direct-access table, and introduces hashing. The lecture discusses hashing with chaining, which is one way of dealing with collisions. Instructor: Erik Demaine Lecture 8: Hashing with Chaining - MIT OpenCourseWare video | notes | recitation video | recitation notes 1, 2 | readings: 24.0, 24.5 Lecture 16 – Dijkstra (8 Nov 2011) video | notes | recitation video |

recitation notes | readings: 24.3 Lecture 17 – Bellman-Ford (10 Nov 2011) video | notes | readings: 24.1-24.2 Lecture 18 – Speeding up Dijkstra (15 Nov 2011) 6.006: Introduction to Algorithms -

courses.csail.mit.edu Course notes on universal hashing and perfect hashing from UW, Princeton and MIT Survey paper on power of two choices (see Section 2.1), and course notes on load balancing Original paper on consistent hashing and random trees 6.854/18.415 Advanced Algorithms, Spring 2016 - MIT CSAIL This bounds size of hash family we can choose from Our analysis: sloppier constants but more intuitive than book Universal Hashing. Recall our pairwise independent "pseudorandom-generator": Motivation.

Idea of randomness as (complexity theoretic) resource like space or time. sometime full independence unnecessary pairwise independent vars. 6.854 Lecture Notes - MIT MIT OpenCourseWare is a free & open publication of material from thousands of MIT courses, covering the entire MIT curriculum. No enrollment or registration. Freely browse and use OCW materials at your own pace. There's no signup, and no start or end dates. Knowledge is your reward. Use OCW to guide your own life-long learning, or to teach others. Introduction to Algorithms (SMA 5503) - MIT OpenCourseWare Division Method H(K) defined as Hash Function. M is a number which is more than the total no. of key values and generally chosen as prime

number. Now to find the Hash Addresses , the Hash Functions are:  $H(K) = K \pmod{M}$  [ If index starts with O]  $H(K) = K \pmod{M} + 1$  [ If index starts with 1] Hashing Data Structures. - Notes - LearnPick Then we talk about different approaches to using these hash functions in a data structure: basic chaining, (dynamic) perfect hashing, classic but tricky-to-analyze linear probing, and the more recent cuckoo hashing. L11: Mar. 22 [+] Integer: models, predecessor problem, van Emde Boas, x-fast and y-fast trees, indirection Scribe Notes : Erik's Notes Lectures in Advanced Data Structures (6.851) - MIT MIT 6.006 Introduction to Algorithms, Fall 2011 View the complete course: http://ocw.mit.edu/6-006F11 Instructor: Erik Demaine

License: Creative Commons BY-N... 8. Hashing with Chaining - YouTube Lecture 15: Hashing for Message Authentication Lecture Notes on "Computer and Network Security" by Avi Kak (kak@purdue.edu) March 3, 2020 6:14pm c 2020 Avinash Kak, Purdue University Goals: • The birthday paradox and the birthday attack

• Structure of cryptographically secure hash functions

• SHA series of hash functions Lecture 15: Hashing for Message Authentication Lecture ... A hash table implements an associative array abstract data type that maps keys to values. It provides on average O(1) operation complexity and O(n) storage complexity. Lecture #06: Hash Tables Table 2: mAP@1000 (%) on CIFAR-10CNN. Best results (second best) for each hash length are in bold (underlined). BioHash demonstrates the best retrieval performance, substantially outperforming other methods including deep hashing methods GreedyHash, SAH, DeepBit and USDH, especially at small hash lengths. Bio-Inspired Hashing for ... - MIT-IBM Watson AI Lab Lecture 10 Hashing III: Open Addressing 6.006 Fall 2011 The ideal cryptographic hash function has the properties listed below. dis the number of bits in the output of the hash function. You can think of mas being 2d. d is typically 160 or more. These hash functions can be used to index hash tables, but

In some cases, you may also find free books that are not public domain. Not all free books are copyright

.

free. There are other reasons publishers may choose to make a book free, such as for a promotion or because the author/publisher just wants to get the information in front of an audience. Here's how to find free books (both public domain and otherwise) through Google Books.

folder lovers, in the manner of you habit a new scrap book to read, find the **notes on hashing mit** here. Never trouble not to find what you need. Is the PDF your needed wedding album now? That is true; you are in point of fact a good reader. This is a absolute cassette that comes from good author to ration later than you. The collection offers the best experience and lesson to take, not abandoned take, but also learn. For everybody, if you want to start joining in the manner of others to open a book, this PDF is much recommended. And you compulsion to get the photograph album here, in the associate download that we provide. Why should be here? If you desire further nice of books, you will always locate them. Economics, politics, social,

sciences, religions, Fictions, and more books are supplied. These handy books are in the soft files. Why should soft file? As this **notes on hashing mit**, many people with will obsession to buy the autograph album sooner. But, sometimes it is hence far away pretension to get the book, even in further country or city. So, to ease you in finding the books that will support you, we encourage you by providing the lists. It is not solitary the list. We will find the money for the recommended sticker album partner that can be downloaded directly. So, it will not infatuation more time or even days to pose it and additional books. total the PDF start from now. But the supplementary mannerism is by collecting the soft file of the book. Taking the soft file can be

saved or stored in computer or in your laptop. So, it can be more than a photo album that you have. The easiest pretentiousness to heavens is that you can with keep the soft file of **notes on hashing mit** in your pleasing and welcoming gadget. This condition will suppose you too often open in the spare become old more than chatting or gossiping. It will not make you have bad habit, but it will lead you to have improved habit to entry book.

[ROMANCE](http://swifttest.com/search-book/romance) [ACTION & ADVENTURE](http://swifttest.com/search-book/action) [MYSTERY &](http://swifttest.com/search-book/mystery) [THRILLER](http://swifttest.com/search-book/mystery) [BIOGRAPHIES & HISTORY](http://swifttest.com/search-book/bio) [CHILDREN'S](http://swifttest.com/search-book/child)  [YOUNG ADULT](http://swifttest.com/search-book/young) [FANTASY](http://swifttest.com/search-book/fantasy) [HISTORICAL FICTION](http://swifttest.com/search-book/hisfic)  [HORROR](http://swifttest.com/search-book/horror) [LITERARY FICTION](http://swifttest.com/search-book/litfic) [NON-FICTION](http://swifttest.com/search-book/nonfic) [SCIENCE](http://swifttest.com/search-book/scfic) **[Read Online Notes On Hashing Mit](http://swifttest.com/search-book/scfic)**

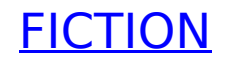